<span id="page-0-2"></span>[Description](#page-0-0) [Quick start](#page-0-1) **[Menu](#page-1-0)** [Syntax](#page-2-0) [Options](#page-5-0) [Remarks and examples](#page-7-0) [Stored results](#page-19-0) [Methods and formulas](#page-19-1) [References](#page-21-0) [Also see](#page-21-1)

# <span id="page-0-0"></span>**Description**

power pairedproportions computes sample size, power, or target discordant proportions for a two-sample paired-proportions test, also known as McNemar's test. By default, it computes sample size for given power and the values of the discordant or marginal proportions. Alternatively, it can compute power for given sample size and the values of the discordant or marginal proportions, or it can compute the target discordant proportions for given sample size and power. Also see [PSS-2] [power](https://www.stata.com/manuals/pss-2power.pdf#pss-2power) for a general introduction to the power command using hypothesis tests.

# <span id="page-0-1"></span>**Quick start**

Using discordant proportions

```
Sample size for two-sided McNemar's test of marginal homogeneity H_0: \pi_{12} = \pi_{21} when p_{12} = 0.1and p_{21} = 0.2 with default power of 0.8 and significance level \alpha = 0.05
```
power pairedproportions .1 .2

Same as above, specified as  $p_{12} = 0.1$  and difference between proportions  $p_{21} - p_{12} = 0.1$ power pairedproportions .1, diff(.1)

Same as above, specified as  $p_{12} = 0.1$  and ratio  $p_{21}/p_{12} = 2$ power pairedproportions .1, ratio(2)

Same as above, but for ratios of 1.8, 1.9, 2.0, 2.1, and 2.2 power pairedproportions .1, ratio(1.8(.1)2.2)

Same as above, but display results as a graph of sample size versus ratio power pairedproportions .1, ratio(1.8(.1)2.2) graph

For a one-sided test with  $\alpha = 0.01$  and sample size of 300 power pairedproportions .1 .2, alpha(0.01) onesided n(300)

```
Effect size and target discordant proportions for sample size of 200, power of 0.9, and sum of
  discordant proportions p_{12} + p_{21} = 0.4
```
power pairedproportions, n(200) power(.9) prdiscordant(.4)

### Using marginal proportions

Sample size using marginal proportions  $p_{+1} = 0.6$  and  $p_{1+} = 0.7$  with a correlation of 0.35 between paired observations for default power of 0.8 and  $\alpha = 0.05$ power pairedproportions .6 .7, corr(.35)

Same as above, specified as  $p_{+1} = 0.6$  and difference  $p_{1+} - p_{+1} = 0.1$ power pairedproportions .6, corr(.35) diff(.1)

Same as above, specified as  $p_{+1} = 0.6$  and relative risk  $p_{1+}/p_{+1} = 1.167$ power pairedproportions .6, corr(.35) rrisk(1.167)

Same as above, specified as  $p_{+1} = 0.6$  and odds ratio  $\{p_{1+}/(1-p_{1+})\}/\{p_{+1}/(1-p_{+1})\} = 1.556$ power pairedproportions .6, corr(.35) oratio(1.556)

<span id="page-1-0"></span>Power for a sample size of 250

power pairedproportions .6 .7, corr(.35) n(250)

# **Menu**

Statistics  $>$  Power, precision, and sample size

# <span id="page-2-0"></span>**Syntax**

Compute sample size

Specify discordant proportions

```
power pairedproportions p_{12} p_{21} \left[ , power(numlistdiscordopts]
```
Specify marginal proportions

```
numlistmargopts}\,\right]
```
Compute power

Specify discordant proportions

power pairedproportions  $p_{12}$   $p_{21}$ , n( $\textit{numlist}$  $\textit{numlist}$  $\textit{numlist}$ ) [[discordopts](#page-3-0)]

Specify marginal proportions

 $\tt{power paired proportions}$   $p_{1+}$   $p_{+1}$  ,  $\tt{corr}$  ( $numlist$ )  $\tt{nmlist}$   $\big[$   $margopts\big]$  $margopts\big]$ 

Compute effect size and target discordant proportions

```
power pairedproportions, n(numlist) power(numlist) prdiscordant(numlist)
discordopts]
```
where  $p_{12}$  is the probability of a success at occasion 1 and a failure at occasion 2, and  $p_{21}$  is the probability of a failure at occasion 1 and a success at occasion 2. Each represents the probability of a discordant pair.  $p_{1+}$  is the marginal probability of a success for occasion 1, and  $p_{+1}$  is the marginal probability of a success for occasion 2. Each may be specified either as one number or as a list of values in parentheses (see [U[\] 11.1.8 numlist](https://www.stata.com/manuals/u11.pdf#u11.1.8numlist)).

<span id="page-3-0"></span>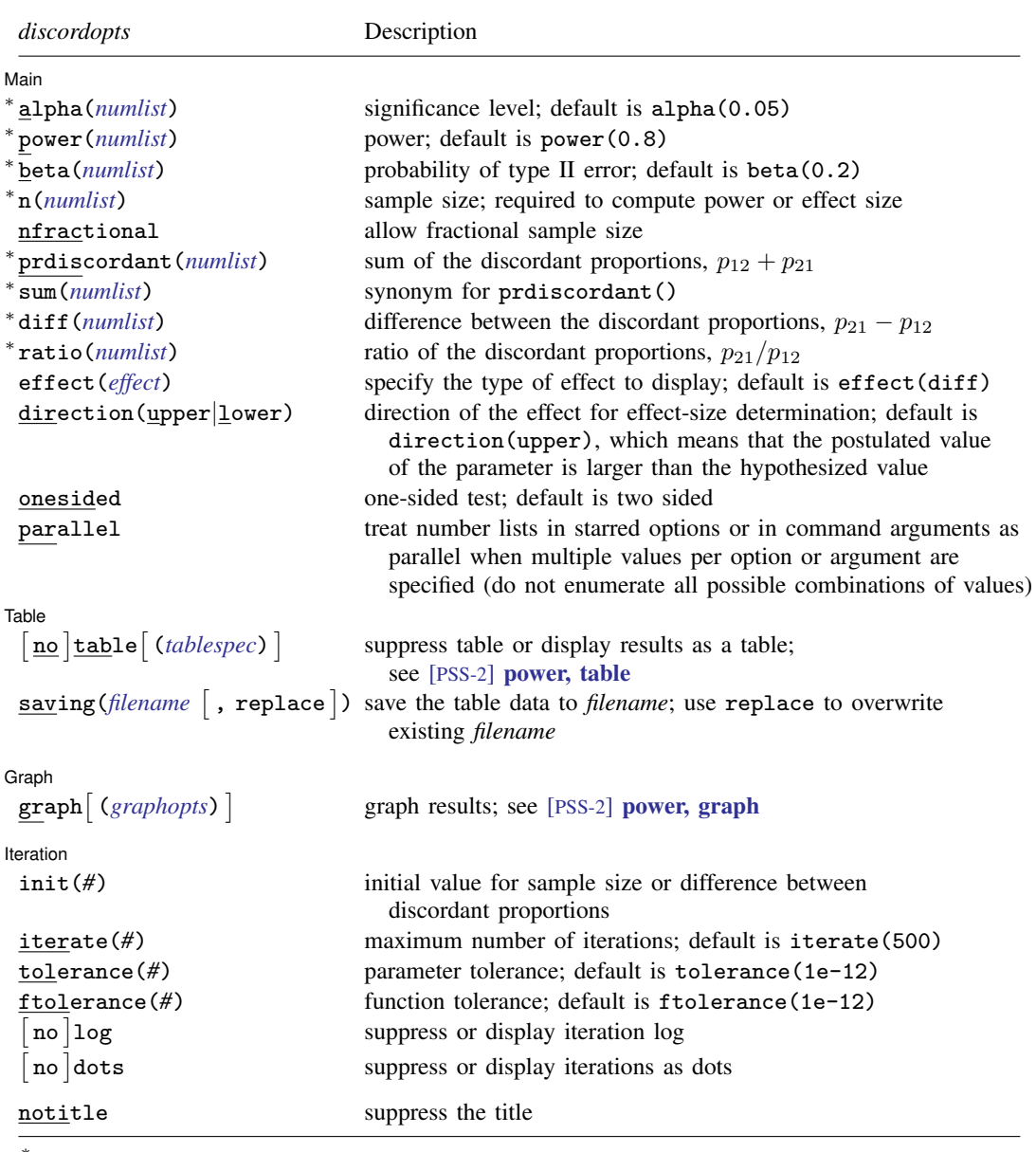

∗ Specifying a list of values in at least two starred options, or at least two command arguments, or at least one starred option and one argument results in computations for all possible combinations of the values; see [U[\] 11.1.8 numlist](https://www.stata.com/manuals/u11.pdf#u11.1.8numlist). Also see the parallel option.

<span id="page-3-1"></span>notitle does not appear in the dialog box.

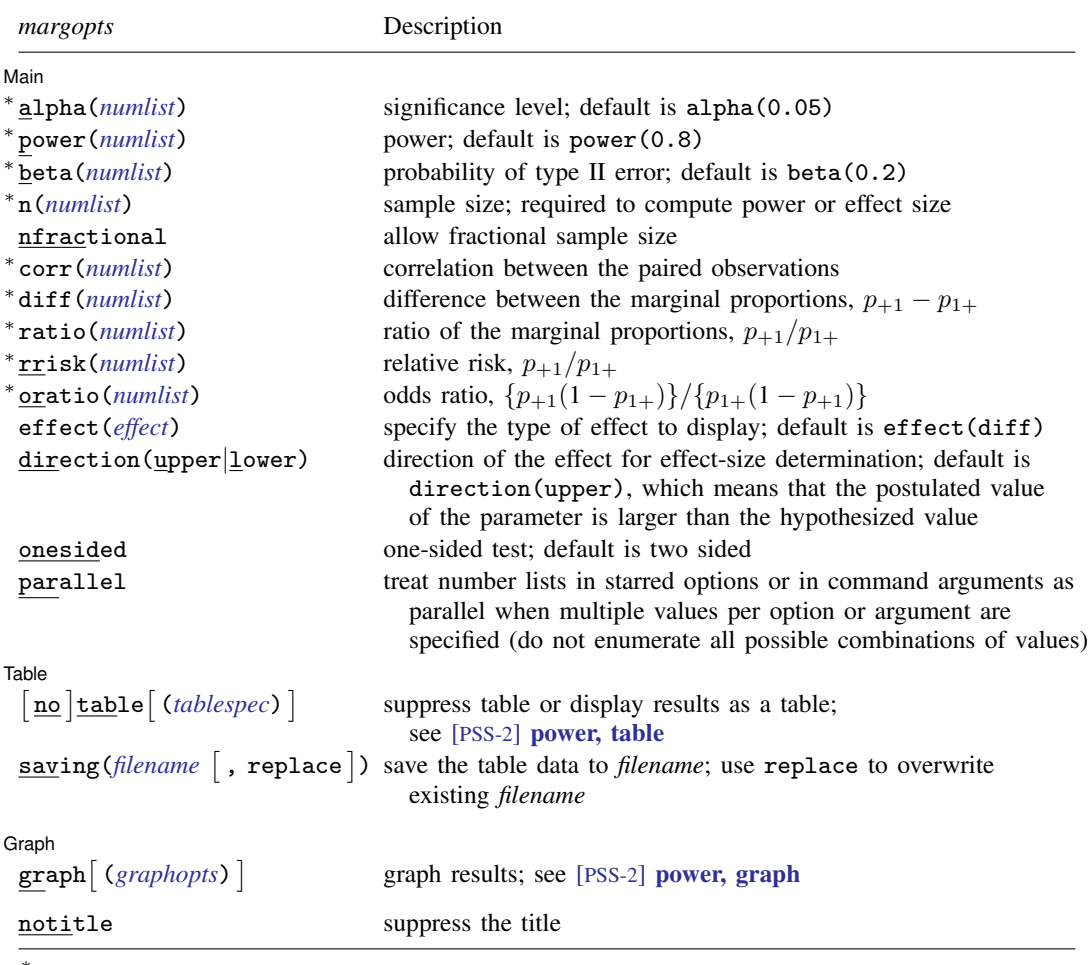

∗ Specifying a list of values in at least two starred options, or at least two command arguments, or at least one starred option and one argument results in computations for all possible combinations of the values; see [U[\] 11.1.8 numlist](https://www.stata.com/manuals/u11.pdf#u11.1.8numlist). Also see the parallel option.

notitle does not appear in the dialog box.

<span id="page-4-0"></span>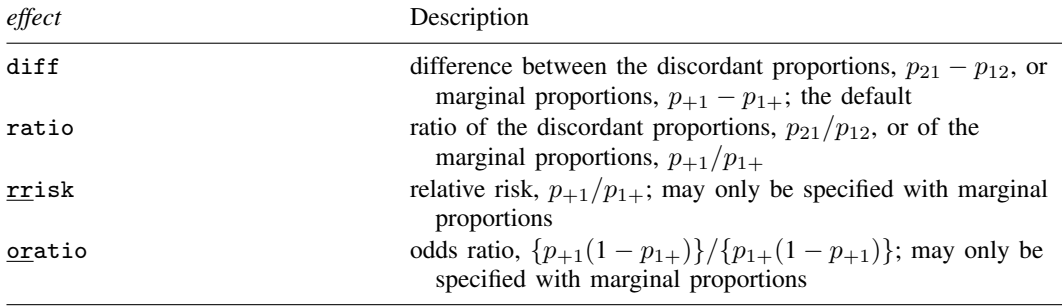

where *tablespec* is

 $\lceil \text{column} \rceil : \lceil \text{label} \rceil : \lceil \text{column} \rceil : \lceil \text{column} \rceil : \lceil \text{label} \rceil : \lceil \text{column} \rceil : \lceil \text{below} \rceil : \lceil \text{below} \rceil : \lceil \text{below} \rceil : \lceil \text{below} \rceil : \lceil \text{below} \rceil : \lceil \text{below} \rceil : \lceil \text{below} \rceil : \lceil \text{below} \rceil : \lceil \text{below} \rceil : \lceil \text{below} \rceil : \lceil \text{below} \rceil : \lceil \text{below} \rceil : \lceil \$  $\lceil \text{column} \rceil : \lceil \text{label} \rceil : \lceil \text{column} \rceil : \lceil \text{column} \rceil : \lceil \text{label} \rceil : \lceil \text{column} \rceil : \lceil \text{below} \rceil : \lceil \text{below} \rceil : \lceil \text{below} \rceil : \lceil \text{below} \rceil : \lceil \text{below} \rceil : \lceil \text{below} \rceil : \lceil \text{below} \rceil : \lceil \text{below} \rceil : \lceil \text{below} \rceil : \lceil \text{below} \rceil : \lceil \text{below} \rceil : \lceil \text{below} \rceil : \lceil \$  $\lceil \text{column} \rceil : \lceil \text{label} \rceil : \lceil \text{column} \rceil : \lceil \text{column} \rceil : \lceil \text{label} \rceil : \lceil \text{column} \rceil : \lceil \text{below} \rceil : \lceil \text{below} \rceil : \lceil \text{below} \rceil : \lceil \text{below} \rceil : \lceil \text{below} \rceil : \lceil \text{below} \rceil : \lceil \text{below} \rceil : \lceil \text{below} \rceil : \lceil \text{below} \rceil : \lceil \text{below} \rceil : \lceil \text{below} \rceil : \lceil \text{below} \rceil : \lceil \$ 

*column* is one of the columns defined [below](https://www.stata.com/manuals/pss-2.pdf#pss-2powerpairedproportionsSyntaxcolumn), and *label* is a column label (may contain quotes and compound quotes).

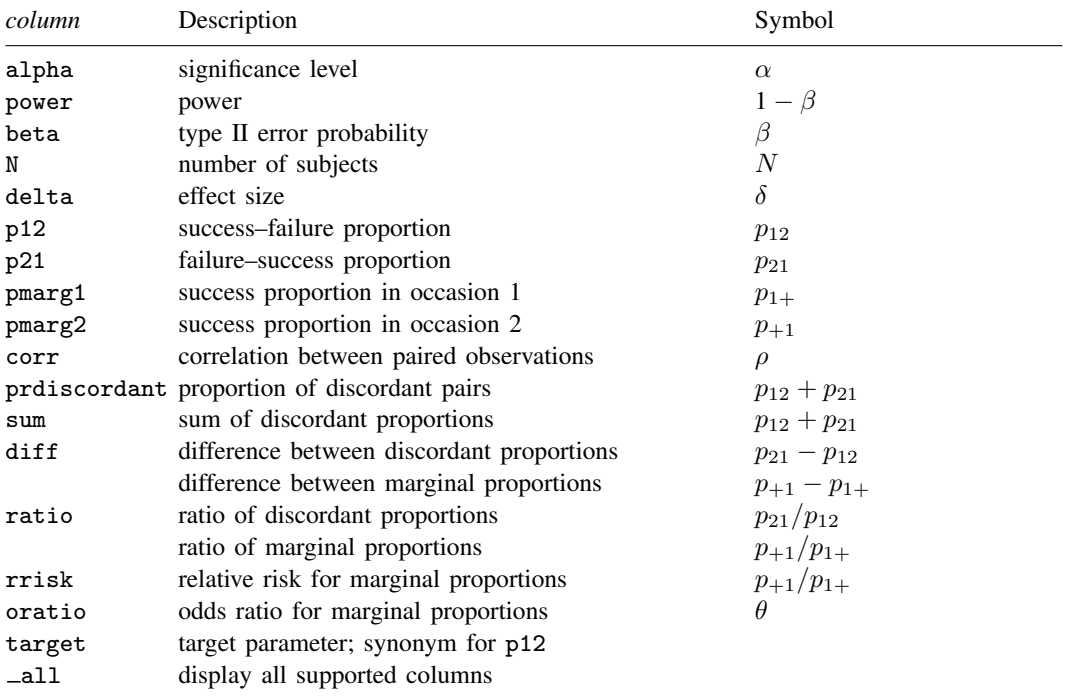

Column beta is shown in the default table in place of column power if specified.

Columns p12 and p21 are shown in the default table if discordant proportions are specified.

Columns pmarg1, pmarg2, and corr are shown in the default table if marginal proportions are specified. Columns pmarg1, pmarg2, corr, rrisk, and oratio are available only if marginal proportions are specified. Columns diff, ratio, prdiscordant, sum, rrisk, and oratio are shown in the default table if specified.

<span id="page-5-0"></span>collect is allowed; see [U[\] 11.1.10 Prefix commands](https://www.stata.com/manuals/u11.pdf#u11.1.10Prefixcommands).

# **Options**

 $\overline{a}$ 

Main Main  $\overline{\phantom{a}}$ 

- alpha(), power(), beta(), n(), nfractional; see [PSS-2] [power](https://www.stata.com/manuals/pss-2power.pdf#pss-2power). The nfractional option is allowed only for sample-size determination.
- prdiscordant(*[numlist](https://www.stata.com/manuals/u11.pdf#u11.1.8numlist)*) specifies the proportion of discordant pairs or the sum of the discordant proportions,  $p_{12} + p_{21}$ . See [Alternative ways of specifying effect](#page-9-0) for details about the specification of this option.
- sum(*[numlist](https://www.stata.com/manuals/u11.pdf#u11.1.8numlist)*) is a synonym for prdiscordant(). See [Alternative ways of specifying effect](#page-9-0) for details about the specification of this option.
- corr(*[numlist](https://www.stata.com/manuals/u11.pdf#u11.1.8numlist)*) specifies the correlation between paired observations. This option is required if marginal proportions are specified.
- diff(*[numlist](https://www.stata.com/manuals/u11.pdf#u11.1.8numlist)*) specifies the difference between the discordant proportions,  $p_{21} p_{12}$ , or the marginal proportions,  $p_{+1}-p_{1+}$ . See [Alternative ways of specifying effect](#page-9-0) for details about the specification of this option.
- ratio(*[numlist](https://www.stata.com/manuals/u11.pdf#u11.1.8numlist)*) specifies the ratio of the discordant proportions,  $p_{21}/p_{12}$ , or the marginal proportions,  $p_{+1}/p_{1+}$ . See [Alternative ways of specifying effect](#page-9-0) for details about the specification of this option.
- rrisk(*[numlist](https://www.stata.com/manuals/u11.pdf#u11.1.8numlist)*) specifies the relative risk of the marginal proportions,  $p_{+1}/p_{1+}$ . See [Alternative](#page-9-0) [ways of specifying effect](#page-9-0) for details about the specification of this option.
- oratio(*[numlist](https://www.stata.com/manuals/u11.pdf#u11.1.8numlist)*) specifies the odds ratio of the marginal proportions,  ${p_{+1}(1-p_{1+})}/{p_{1+}(1-p_{+1})}$ . See [Alternative ways of specifying effect](#page-9-0) for details about the specification of this option.
- effect(*effect*) specifies the type of the effect size to be reported in the output as delta. *effect* is one of diff or ratio for discordant proportions and one of diff, ratio, rrisk, or oratio for marginal proportions. By default, the effect size delta is the difference between proportions. If  $diff()$ ,  $ratio()$ ,  $risk()$ , or  $oratio()$  is specified, the effect size delta will contain the effect corresponding to the specified option. For example, if ratio() is specified, delta will contain the ratio of the proportions. See [Alternative ways of specifying effect](#page-9-0) for details about the specification of this option.

direction(), onesided, parallel; see [PSS-2] [power](https://www.stata.com/manuals/pss-2power.pdf#pss-2power).

[ Table ] Table <u>such a series of the series of the series of the series of the series of the series of the series of the series of the series of the series of the series of the series of the series of the series of the series of th</u>

 $\overline{a}$ 

 $\overline{a}$ 

 $\overline{a}$ 

table, table(), notable; see [PSS-2] [power, table](https://www.stata.com/manuals/pss-2powertable.pdf#pss-2power,table).

saving(); see [PSS-2] [power](https://www.stata.com/manuals/pss-2power.pdf#pss-2power).

Graph Graph <u>Communication of the communication of the communication of the communication of the communication</u>

graph, graph(); see [PSS-2] [power, graph](https://www.stata.com/manuals/pss-2powergraph.pdf#pss-2power,graph). Also see the *[column](https://www.stata.com/manuals/pss-2.pdf#pss-2powerpairedproportionsSyntaxcolumn)* table for a list of symbols used by the graphs.

[ Iteration ] Iteration

 $init(\#)$  specifies the initial value for the estimated parameter. The estimated parameter is sample size for sample-size determination or the difference between the discordant proportions for the effect-size determination.

iterate(), tolerance(), ftolerance(), log, nolog, dots, nodots; see [PSS-2] [power](https://www.stata.com/manuals/pss-2power.pdf#pss-2power).

The following option is available with power pairedproportions but is not shown in the dialog box:

notitle; see [PSS-2] [power](https://www.stata.com/manuals/pss-2power.pdf#pss-2power).

# <span id="page-7-0"></span>**Remarks and examples stature in the state of the state of the state of the state of the state of the state of the state of the state of the state of the state of the state of the state of the state of the state of the s**

Remarks are presented under the following headings:

[Introduction](#page-7-1) [Using power pairedproportions](#page-8-0) [Alternative ways of specifying effect](#page-9-0) [Effect specifications for discordant proportions](#page-9-1) [Effect specifications for marginal proportions](#page-10-0) [Computing sample size](#page-11-0) [Computing power](#page-14-0) [Computing effect size and target discordant proportions](#page-16-0) [Testing a hypothesis about two correlated proportions](#page-17-0)

This entry describes the power pairedproportions command and the methodology for power and sample-size analysis for a two-sample paired-proportions test. See [PSS-2] [Intro \(power\)](https://www.stata.com/manuals/pss-2intropower.pdf#pss-2Intro(power)) for a general introduction to power and sample-size analysis and [PSS-2] [power](https://www.stata.com/manuals/pss-2power.pdf#pss-2power) for a general introduction to the power command using hypothesis tests.

# <span id="page-7-1"></span>**Introduction**

The analysis of paired proportions is used to compare two dependent binomial populations. Dependent binomial data arise from matched case–control studies, where the cases are matched to the controls on the basis of similar demographic characteristics, or from longitudinal studies, where the same cases serve as their own controls over time or for different treatments. In all cases, each observation represents a pair of correlated binary outcomes.

There are many examples of studies where a researcher would like to compare two dependent proportions. For example, a state highway department might be concerned that tollbooth workers may experience hearing loss because of chronic exposure to traffic noise. It wants to test whether the proportion of workers with moderate to severe hearing loss is the same between a sample of workers exposed to traffic noise and a sample of workers sheltered by the quieter interior of the booth. Or a pediatrician might conduct a study to compare the proportions of males and females with a particular food allergy in a study of male/female fraternal twins.

This entry describes power and sample-size analysis for correlated binary outcomes in a two-way contingency table. Consider a  $2 \times 2$  table from a study where the outcome of interest is a pair of results from "occasion 1" and "occasion 2", each either a "success" or a "failure".

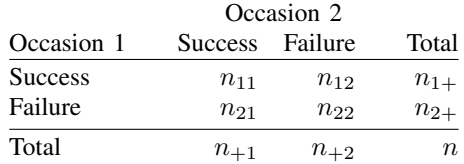

n is the total number of pairs;  $n_{11}$  is the number of pairs for which the response is a success for both occasions;  $n_{12}$  is the number of success–failure pairs for which the response is a success on occasion 1 and a failure on occasion 2;  $n_{21}$  is the number of failure–success pairs for which the response is a failure on occasion 1 and a success on occasion 2; and  $n_{22}$  is the number of pairs for which the response is a failure for both occasions. The success–failure and failure–success pairs form discordant pairs, and the remaining pairs form concordant pairs.

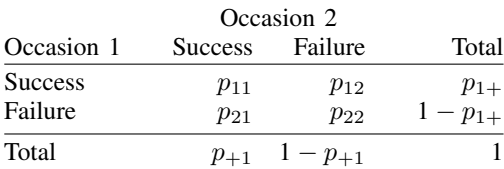

The above table can also be expressed in terms of the proportions.

 $p_{1+}$  is the success probability for occasion 1, and  $p_{+1}$  is the success probability for occasion 2. The marginal probabilities,  $p_{1+}$  and  $p_{+1}$ , are used to compare the outcomes between occasion 1 and occasion 2.

The null hypothesis for the test of equality of marginal proportions, also known as the test of marginal homogeneity, is  $H_0: p_{+1} = p_{1+}$ . The null hypothesis can be formulated in terms of the discordant probabilities, the failure–success probability,  $p_{21}$ , and the success–failure probability,  $p_{12}$ , using the relationships  $p_{+1} = p_{11} + p_{21}$  and  $p_{1+} = p_{11} + p_{12}$ . The considered null hypothesis is then  $H_0: p_{21} = p_{12}$  versus the two-sided alternative hypothesis  $H_a: p_{21} \neq p_{12}$ , the upper one-sided alternative  $H_a: p_{21} > p_{12}$ , or the lower one-sided alternative  $H_a: p_{21} < p_{12}$ . For a  $2 \times 2$  table, the test of marginal homogeneity is also called a "test of symmetry".

A large-sample McNemar's test is commonly used for testing the above hypotheses. Under the null hypothesis, the test statistic is distributed as a  $\chi_1^2$  distribution with 1 degree of freedom.

<span id="page-8-0"></span>power pairedproportions provides power and sample-size analysis for McNemar's test of two correlated proportions.

#### **Using power pairedproportions**

power pairedproportions computes sample size, power, or target discordant proportions for a two-sample paired-proportions test. All computations are performed for a two-sided hypothesis test where, by default, the significance level is set to 0.05. You may change the significance level by specifying the alpha() option. You can specify the onesided option to request a one-sided test.

For sample-size and power determinations, power pairedproportions provides a number of ways of specifying the magnitude of an effect desired to be detected by the test. Below we describe the use of the command, assuming that the desired effect is expressed by the values of the two discordant proportions; see [Alternative ways of specifying effect](#page-9-0) for other specifications.

To compute sample size, you must specify the discordant proportions,  $p_{12}$  and  $p_{21}$ , and, optionally, the power of the test in option power(). The default power is set to  $0.8$ .

To compute power, you must specify the sample size in option n() and the discordant proportions,  $p_{12}$  and  $p_{21}$ .

The effect-size determination is available only for discordant proportions. To compute effect size and target discordant proportions, you must specify the sample size in option  $\mathbf{n}(\cdot)$ , the power in option power(), the sum of the discordant proportions in option prdiscordant(), and, optionally, the direction of the effect. The direction is upper by default, direction(upper), which means that the failure–success proportion,  $p_{21}$ , is assumed to be larger than the specified success–failure proportion,  $p_{12}$ . You can change the direction to lower, which means that  $p_{21}$  is assumed to be smaller than  $p_{12}$ , by specifying the direction(lower) option.

There are multiple definitions of effect size for a two-sample paired-proportions test. The effect() option specifies what definition power pairedproportions should use when reporting the effect size, which is labeled as delta in the output of the power command.

When you specify the discordant proportions, the available definitions are the difference  $p_{21} - p_{12}$ between the discordant proportions,  $\texttt{effect}(\texttt{diff})$ , or the ratio  $p_{21}/p_{12}$  of the discordant proportions, effect(ratio).

When you specify the marginal proportions, the available definitions are the difference  $p_{+1} - p_{1+}$ between the marginal proportions, effect (diff); the relative risk or ratio  $p_{+1}/p_{1+}$  of the marginal proportions, effect(rrisk) or effect(ratio); or the odds ratio  $\{p_{+1}(1-p_{1+})\}/\{p_{1+}(1-p_{+1})\}$ of the marginal proportions, effect(oratio).

When effect() is specified, the effect size delta in the output of the power command contains the estimate of the corresponding effect and is labeled accordingly. By default, delta corresponds to the difference between proportions. If any one of the options diff(), ratio(), rrisk(), or oratio() is specified and effect() is not specified, delta will contain the effect size corresponding to the specified option.

Some of power pairedproportions's computations require iteration. For example, a sample size for a two-sided test is obtained by iteratively solving a nonlinear power equation. The default initial value for the sample size for the iteration procedure is obtained using a closed-form one-sided formula. If you desire, you may change it by specifying the init() option. See [PSS-2] [power](https://www.stata.com/manuals/pss-2power.pdf#pss-2power) for the descriptions of other options that control the iteration procedure.

#### <span id="page-9-0"></span>**Alternative ways of specifying effect**

To compute power or sample size, you must also specify the magnitude of the effect that is desired to be detected by the test. You can do this by specifying either the discordant proportions,  $p_{12}$  and  $p_{21}$ ,

power pairedproportions  $p_{12}$   $p_{21}$ , ...

or the marginal proportions,  $p_{1+}$  and  $p_{+1}$ :

power pairedproportions  $p_{1+}$   $p_{+1}$ , corr(*numlist*) ...

When you specify marginal proportions, you must also specify the correlation between paired observations in option corr().

Below we describe other alternative specifications separately for discordant proportions and marginal proportions.

### <span id="page-9-1"></span>**Effect specifications for discordant proportions**

Instead of specifying  $p_{21}$ , you may specify the discordant proportion  $p_{12}$  as the argument to the command and the sum of the discordant proportions,  $p_{12} + p_{21}$ , in option production or option sum().

power pairedproportions  $p_{12}$ , prdiscordant(*numlist*) ...

power pairedproportions  $p_{12}$ , sum(*numlist*) ...

the difference between the discordant proportions,  $p_{21} - p_{12}$ , in option diff(),

power pairedproportions  $p_{12}$ , diff(*numlist*) ...

or the ratio of the discordant proportions,  $p_{21}/p_{12}$ , in option ratio():

power pairedproportions  $p_{12}$ , ratio(*numlist*) ...

You may omit both command arguments  $p_{12}$  and  $p_{21}$  altogether and specify options productiondant() or sum(), diff(), and ratio() in pairs.

For example, you can specify the sum  $p_{12} + p_{21}$  and difference  $p_{21} - p_{12}$  of the discordant proportions:

power pairedproportions , prdiscordant(*numlist*) diff(*numlist*) . . .

Or you can specify the sum  $p_{12} + p_{21}$  and ratio  $p_{21}/p_{12}$  of the discordant proportions:

power pairedproportions , sum(*numlist*) ratio(*numlist*) . . .

Or you can specify the difference  $p_{21} - p_{12}$  and ratio  $p_{21}/p_{12}$  of the discordant proportions:

power pairedproportions, diff(*numlist*) ratio(*numlist*) ...

When discordant proportions are specified, the effect size may be expressed as the difference between discordant proportions,  $p_{21} - p_{12}$ , or the ratio of discordant proportions,  $p_{21}/p_{12}$ . You may choose what effect to compute by specifying the effect() option.

By default, effect size is the difference between the discordant proportions. For example, for the specification below, the effect size  $\delta$  is the difference between the discordant proportions.

power pairedproportions  $p_{12}$   $p_{21}$ , ...

The above specification is equivalent to

power pairedproportions  $p_{12}$   $p_{21}$ , effect(diff) ...

Alternatively, you may request the effect size to be the ratio instead of the difference.

power pairedproportions  $p_{12}$   $p_{21}$ , effect(ratio) ...

<span id="page-10-0"></span>Likewise, if you specify the ratio() option, the effect size is the ratio of the proportions.

#### **Effect specifications for marginal proportions**

Instead of specifying  $p_{+1}$ , you may specify the marginal proportion,  $p_{1+}$ , as the argument to the command and the difference between the marginal proportions,  $p_{+1} - p_{1+}$ , in option diff(),

power pairedproportions p1+ , corr(*numlist*) diff(*numlist*) . . .

the ratio of the marginal proportions or relative risk,  $p_{+1}/p_{1+}$ , in option ratio() or option rrisk(),

power pairedproportions  $p_{1+}$ , corr(*numlist*) ratio(*numlist*) ...

power pairedproportions  $p_{1+}$ , corr(*numlist*) rrisk(*numlist*) ...

or the odds ratio,  $\{p_{+1}(1-p_{1+})\}/\{p_{1+}(1-p_{+1})\}$ , in option oratio():

power pairedproportions p1+ , corr(*numlist*) oratio(*numlist*) . . .

Alternatively, you may omit both command arguments  $p_{1+}$  and  $p_{+1}$  and specify one of the combinations of diff() and rrisk() or ratio(), or oratio() and rrisk() or ratio(). You may not combine diff() and oratio(), because marginal proportions cannot be identified uniquely from this combination.

For example, you can specify the difference  $p_{+1} - p_{1+}$  and ratio  $p_{+1}/p_{1+}$  of the marginal proportions,

power pairedproportions , corr(*numlist*) diff(*numlist*) ratio(*numlist*) . . . or the odds ratio,  $\{p_{+1}(1 - p_{1+})\}/\{p_{1+}(1 - p_{+1})\}$ , and the relative risk,  $p_{+1}/p_{1+}$ :

power pairedproportions , corr(*numlist*) oratio(*numlist*) rrisk(*numlist*) . . .

The effect size for marginal proportions may be defined as one of the difference between marginal proportions,  $p_{+1} - p_{1+}$ , the odds ratio,  $\{p_{+1}(1 - p_{1+})\}/\{p_{1+}(1 - p_{+1})\}$ , or the relative risk or, equivalently, the ratio  $p_{+1}/p_{1+}$ . The effect () option for marginal proportions may contain one of diff, oratio, rrisk, or ratio.

By default, effect size is defined as the difference between the marginal proportions. For example, the following specification,

```
power pairedproportions p_{1+} p_{+1}, corr(numlist) ...
```
is equivalent to

```
power pairedproportions p_{1+} p_{+1}, corr(numlist) effect(diff) ...
```
You may request other measures of effect size for marginal proportions such as the risk ratio,

```
power pairedproportions p_{1+} p_{+1}, corr(numlist) effect(rrisk) ...
```
or odds ratio:

power pairedproportions  $p_{1+}$   $p_{+1}$ , corr(*numlist*) effect(oratio) ...

<span id="page-11-0"></span>In the following sections, we describe the use of power pairedproportions accompanied by examples for computing sample size, power, and target discordant proportion.

#### **Computing sample size**

To compute sample size, you must specify the discordant proportions,  $p_{12}$  and  $p_{21}$ , and, optionally, the power of the test in option power(). The default power is set to 0.8. Instead of the discordant proportions, you can specify an effect of interest as shown in [Alternative ways of specifying effect](#page-9-0).

#### <span id="page-11-1"></span>Example 1: Sample size for a two-sample paired-proportions test

Consider a study from [Agresti](#page-21-2) ([2013,](#page-21-2) 413) where the same group of subjects was asked who they voted for in the 2004 and 2008 presidential elections. In 2008, we witnessed a shift from the Republican President George W. Bush, who was finishing his second term, to Democratic President Barack Obama, who was beginning his first term. Suppose that we would like to conduct another survey for the 2012 and 2016 elections to see whether a similar shift—this time from a Democrat to a Republican—would occur in 2016, when President Obama finishes his second term. We are interested in testing the hypothesis whether the proportions of votes for a Democratic president in 2012 will be the same as in 2016.

Consider the following  $2 \times 2$  table:

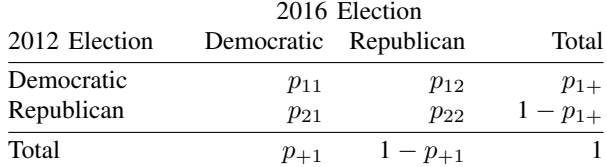

The test of marginal homogeneity that the proportion of Democratic votes in 2012 will be the same in 2016 is given by the null hypothesis  $H_0: p_{1+} = p_{+1}$ . This is equivalent to testing whether the proportion  $p_{12}$  of voters who changed parties from Democratic to Republican is the same as the proportion  $p_{21}$  of voters who changed parties from Republican to Democratic between 2012 and 2016. The corresponding null hypothesis that tests these discordant proportions is  $H_0$ :  $p_{12} = p_{21}$ .

Suppose that the previous survey reported that the proportion of respondents who voted for a Democratic president in 2012 is  $p_{1+} = 0.53$ . Using this empirical evidence, a political expert believes that the odds of a candidate being elected as the president when his or her party has already served two consecutive terms as the president are low. According to the expert's opinion, the odds of the population voting Democrat in 2016 to the odds of the population voting Democrat in 2012 are 2:3; that is, the corresponding odds ratio is  $\theta = 2/3 = 0.667$ . Using the relationship between the odds ratio and marginal probabilities, we compute the marginal probability  $p_{+1}$  to be  $= [0.667 \times \{0.53/(1 - 0.53)\}]/(1 + [(0.667 \times \{0.53/(1 - 0.53)\}]) = 0.4293.$ 

It is generally believed that voting behavior is positively correlated, which means that a person voting for one party in an election year is very likely to vote for the same party in the next election year. Suppose the expert posits a correlation of 0.8.

We wish to compute the sample size required for our survey to detect the difference between the considered marginal proportions. To compute the minimum sample size, we specify the marginal proportions after the command name and the correlation in option corr():

```
. power pairedproportions 0.53 0.4293, corr(0.8)
Performing iteration ...
Estimated sample size for a two-sample paired-proportions test
Large-sample McNemar's test
H0: p+1 = p1+ versus Ha: p+1 != p1+Study parameters:
         alpha = 0.0500<br>power = 0.8000
         power = 0.8000<br>delta = -0.1007delta = -0.1007 (difference)<br>p1+ = 0.53000.5300<br>0.4293p+1 = 0.4293<br>corr = 0.8000
          corr =Estimated sample size:
              N = 82
```
We find that 82 subjects are required in our survey for a 5%-level two-sided McNemar's test to detect a change in the proportion voting Democrat from 0.53 in 2012 to 0.4293 in 2016, which corresponds to the difference of  $\delta = 0.4293 - 0.53 = -0.1007$ , with 80% power.

◁

# Example 2: Reporting odds ratio

By default, as in [example 1,](#page-11-1) the effect size  $\delta$  is the difference between the marginal proportions. Alternatively, we can request that the effect size be reported as the odds ratio by specifying option effect(oratio).

```
. power pairedproportions 0.53 0.4293, corr(0.8) effect(oratio)
Performing iteration ...
Estimated sample size for a two-sample paired-proportions test
Large-sample McNemar's test
H0: p+1 = p1+ versus Ha: p+1 != p1+
Study parameters:
         alpha = 0.0500<br>power = 0.8000power = 0.8000<br>delta = 0.6671\text{e}lta = 0.6671 (odds ratio)<br>p1+ = 0.5300
           p1+ = 0.5300<br>p+1 = 0.4293p+1 = 0.4293<br>corr = 0.8000
                      0.8000Estimated sample size:
              N = 82
```
The effect size delta now contains the odds ratio estimated from the specified marginal proportions. Also see [Alternative ways of specifying effect](#page-9-0) for other available measures of effect.

Example 3: Specifying odds ratio

In [example 1](#page-11-1), we computed the second marginal proportion,  $p_{+1}$ , using the postulated values of the first marginal proportion,  $p_{1+}$ , and the odds ratio,  $\theta$ , and we specified the two marginal proportions with power pairedproportions. We can instead specify the first marginal proportion and the odds ratio directly:

```
. power pairedproportions 0.53, corr(0.8) oratio(0.667)
Performing iteration ...
Estimated sample size for a two-sample paired-proportions test
Large-sample McNemar's test
H0: p+1 = p1+ versus Ha: p+1 != p1+Study parameters:
         alpha = 0.0500<br>power = 0.8000
         power = 0.8000<br>delta = 0.6670
           p1 + 1 = 0.6670 (odds ratio)<br>p1 + 1 = 0.5300p1+ = 0.5300<br>p+1 = 0.42930.4293
          corr = 0.8000<br>atio = 0.6670
   odds ratio =Estimated sample size:
              N = 82
```
When the oratio() option is specified, the reported effect size delta corresponds to the odds ratio, and the value of the odds ratio specified in oratio() is also reported in the output.

Also see [Alternative ways of specifying effect](#page-9-0) for other ways of specifying an effect.

◁

◁

## <span id="page-14-1"></span>Example 4: Specifying discordant proportions

Instead of marginal proportions, as in [example 1](#page-11-1), we can specify discordant proportions. We compute discordant proportions using [\(1\)](#page-20-0) and the estimates of marginal proportions and correlation in this study:  $p_{12} = 0.53(1 - 0.4293) - 0.8\sqrt{0.53 \times (1 - 0.53) \times 0.4293 \times (1 - 0.4293)} = 0.105$ and  $p_{21} = 0.105 + 0.4293 - 0.53 = 0.004$ .

```
. power pairedproportions 0.105 0.004
Performing iteration ...
Estimated sample size for a two-sample paired-proportions test
Large-sample McNemar's test
H0: p21 = p12 versus Ha: p21 != p12
Study parameters:
         alpha = 0.0500<br>nower = 0.8000power = 0.8000<br>delta = -0.1010a_{\text{plta}} = -0.1010 (difference)<br>p12 = 0.1050p12 = 0.1050<br>p21 = 0.00400.0040Estimated sample size:
              N = 82
```
We obtain the same sample size of 82 as in example 1. The reported effect size delta corresponds to the difference of −0.1010 between the discordant proportions.

Also see [Alternative ways of specifying effect](#page-9-0) for other ways of specifying the effect desired to be detected by the test. ◁

# <span id="page-14-0"></span>**Computing power**

To compute power, you must specify the sample size in option n() and the discordant proportions,  $p_{12}$  and  $p_{21}$ . Instead of the discordant proportions, you can specify an effect of interest as shown in [Alternative ways of specifying effect](#page-9-0).

#### <span id="page-14-2"></span>Example 5: Power of a two-sample paired-proportions test

Continuing with [example 4](#page-14-1), we will suppose that we anticipate to obtain a sample of 100 subjects and want to compute the power corresponding to this sample size.

In addition to the discordant proportions, we specify the sample size of  $100$  in option  $n()$ :

```
. power pairedproportions 0.105 0.004, n(100)
Estimated power for a two-sample paired-proportions test
Large-sample McNemar's test
H0: p21 = p12 versus Ha: p21 != p12
Study parameters:
        alpha = 0.0500N = 100<br>ta = -0.1010
        delta = -0.1010 (difference)<br>p12 = 0.10500.1050p21 = 0.0040Estimated power:
        power = 0.8759
```
As expected, with a larger sample size, this example achieves a larger power, about 88%, compared with example 4.◁

#### $\triangleright$  Example 6: Alternative specification of an effect for power determination

Continuing with [example 5](#page-14-2), we can specify the first discordant proportion,  $p_{12}$ , and one of the options prdiscordant(), diff(), or ratio() instead of specifying both discordant proportions.

For example, let's specify the sum of the discordant proportions instead of the discordant proportion  $p_{21}$ :

```
. power pairedproportions 0.105, n(100) prdiscordant(0.109)
Estimated power for a two-sample paired-proportions test
Large-sample McNemar's test
H0: p21 = p12 versus Ha: p21 != p12
Study parameters:
        alpha = 0.0500<br>N = 100100
         delta = -0.1010 (difference)<br>p12 = 0.10500.1050
          p21 = 0.0040<br>p21 = 0.1090p12 + p21 =Estimated power:
        power = 0.8759
```
We obtain results identical to those in example 5.

```
◁
```
◁

#### <span id="page-15-0"></span>Example 7: Power determination with marginal proportions

We can compute the power corresponding to the sample of 100 subjects for the specification using marginal proportions from [example 1](#page-11-1) by additionally specifying option n(100):

```
. power pairedproportions 0.53 0.4293, corr(0.8) n(100)
Estimated power for a two-sample paired-proportions test
Large-sample McNemar's test
H0: p+1 = p1+ versus Ha: p+1 != p1+
Study parameters:
         alpha = 0.0500N = 100<br>delta = -0.1007
           e1ta = -0.1007 (difference)<br>p1+ = 0.5300p1+ = 0.5300<br>p+1 = 0.42930.4293<br>0.8000
          corr =Estimated power:
         power = 0.8739
```
As expected, the estimated power of 0.8739 is very close to the estimated power of 0.8759 in [example 5](#page-14-2). If we had used input values for discordant proportions with more precision in example 5, we would have obtained nearly identical results.

# Example 8: Multiple values of study parameters

Continuing with [example 7](#page-15-0), we would like to assess the effect of varying correlation on the power of our study.

We specify a range of correlations between 0.2 and 0.8 with a step size of 0.1 in option corr():

```
. power pairedproportions 0.53 0.4293, corr(0.2(0.1)0.8) n(100)
Estimated power for a two-sample paired-proportions test
Large-sample McNemar's test
H0: p+1 = p1+ versus Ha: p+1 != p1+
```
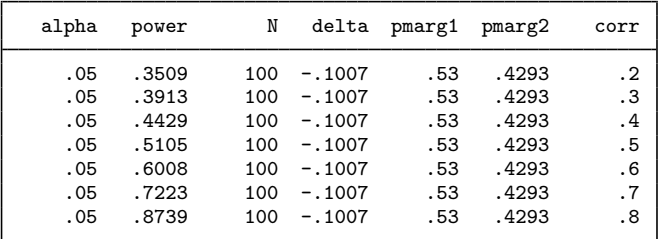

For a given sample size, the power increases as the correlation increases, which means that for a given power, the required sample size decreases as the correlation increases. This demonstrates that a paired design can improve the precision of the statistical inference compared with an independent design, which corresponds to a correlation of zero.

For multiple values of parameters, the results are automatically displayed in a table, as we see above. For more examples of tables, see [PSS-2] [power, table](https://www.stata.com/manuals/pss-2powertable.pdf#pss-2power,table). If you wish to produce a power plot, see [PSS-2] [power, graph](https://www.stata.com/manuals/pss-2powergraph.pdf#pss-2power,graph).

#### <span id="page-16-0"></span>**Computing effect size and target discordant proportions**

The effect-size determination is available only for discordant proportions. As we describe in detail in [Alternative ways of specifying effect](#page-9-0), there are multiple definitions of the effect size for a pairedproportions test. The default is the difference between the failure–success proportion,  $p_{21}$ , and the success–failure proportion,  $p_{12}$ .

Sometimes, we may be interested in determining the smallest effect and the corresponding discordant proportions that yield a statistically significant result for prespecified sample size and power. In this case, power, sample size, and the sum of the discordant proportions must be specified. In addition, you must also decide on the direction of the effect: upper, meaning  $p_{21} > p_{12}$ , or lower, meaning  $p_{21} < p_{12}$ . The direction may be specified in the direction() option; direction(upper) is the default.

#### Example 9: Compute effect size and target proportions

Suppose that we want to compute the corresponding discordant proportions for given sample size and power. To compute the discordant proportions, we must specify the proportion of discordant pairs (the sum of the discordant proportions) in addition to sample size and power.

Continuing with [example 4](#page-14-1), we will compute the corresponding effect size and target proportions for the sample size of 82 and the power of 0.8 using 0.109 for the proportion of discordant pairs. We also specify the direction(lower) option because  $p_{21} < p_{12}$  in our example.

◁

```
. power pairedproportions, prdiscordant(.109) n(82) power(0.8) direction(lower)
Performing iteration ...
Estimated discordant proportions for a two-sample paired-proportions test
Large-sample McNemar's test
H0: p21 = p12 versus Ha: p21 != p12; p21 < p12
Study parameters:
        alpha = 0.0500<br>power = 0.8000
        power = 0.8000<br>N = 82N =p12 + p21 = 0.1090Estimated effect size and discordant proportions:
        delta = -0.1007 (difference)
          p12 = 0.1048
          p21 = 0.0042
```
The estimated discordant proportions of 0.1048 and 0.0042 are very close to the respective original estimates of the discordant proportions of 0.105 and 0.004 from [example 4](#page-14-1).

◁

<span id="page-17-0"></span>**Testing a hypothesis about two correlated proportions**

Suppose we collected data from two paired binomial samples and wish to test whether the two proportions of an outcome of interest are the same. We wish to use McNemar's test to test this hypothesis. We can use the mcc command to perform McNemar's test; see  $[R]$  [Epitab](https://www.stata.com/manuals/repitab.pdf#rEpitab) for details.

# Example 10: Testing for paired proportions

We use data provided in table 11.1 of [Agresti](#page-21-2) [\(2013,](#page-21-2) 414) that present the results of a General Social Survey, which asked males who they voted for in the 2004 and 2008 presidential elections.

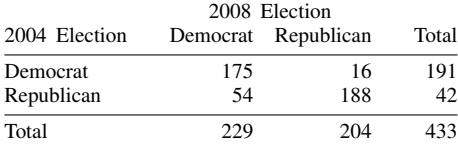

We wish to test whether there was a change in the voting behavior of males in 2008 compared with 2004 using McNemar's test. We use mcci, the immediate form of mcc, to perform this test.

. mcci 175 16 54 188

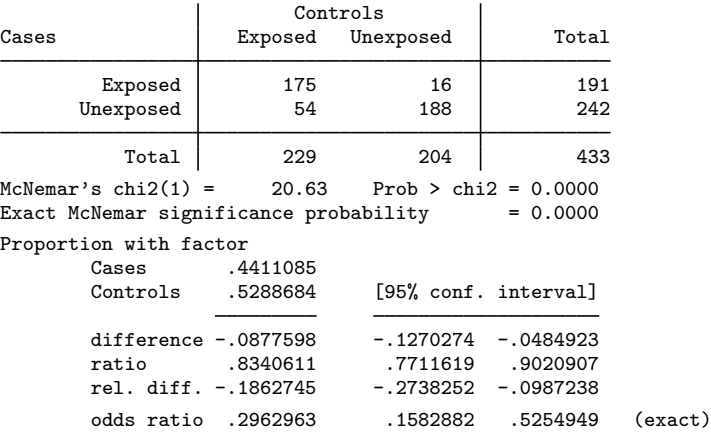

McNemar's test statistic is 20.63 with the corresponding two-sided p-value less than  $10^{-4}$ , which provides strong evidence of a shift in the Democratic direction among male voters in 2008.

We use the estimates of this study to perform a sample-size analysis we would have conducted before a new study. The discordant proportions are  $p_{12} = 16/433 = 0.037$  and  $p_{21} = 54/433 = 0.125$ .

```
. power pairedproportions 0.037 0.125
Performing iteration ...
Estimated sample size for a two-sample paired-proportions test
Large-sample McNemar's test
H0: p21 = p12 versus Ha: p21 != p12
Study parameters:
        alpha = 0.0500<br>power = 0.8000
       power =delta = 0.0880 (difference)
         p12 = 0.0370
         p21 = 0.1250Estimated sample size:
            N = 162
```
We find that we need a sample of 162 respondents to detect a difference of 0.0880 between discordant proportions of 0.037 and 0.125 with 80% power using a 5%-level two-sided test.

◁

# <span id="page-19-0"></span>**Stored results**

power pairedproportions stores the following in r():

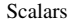

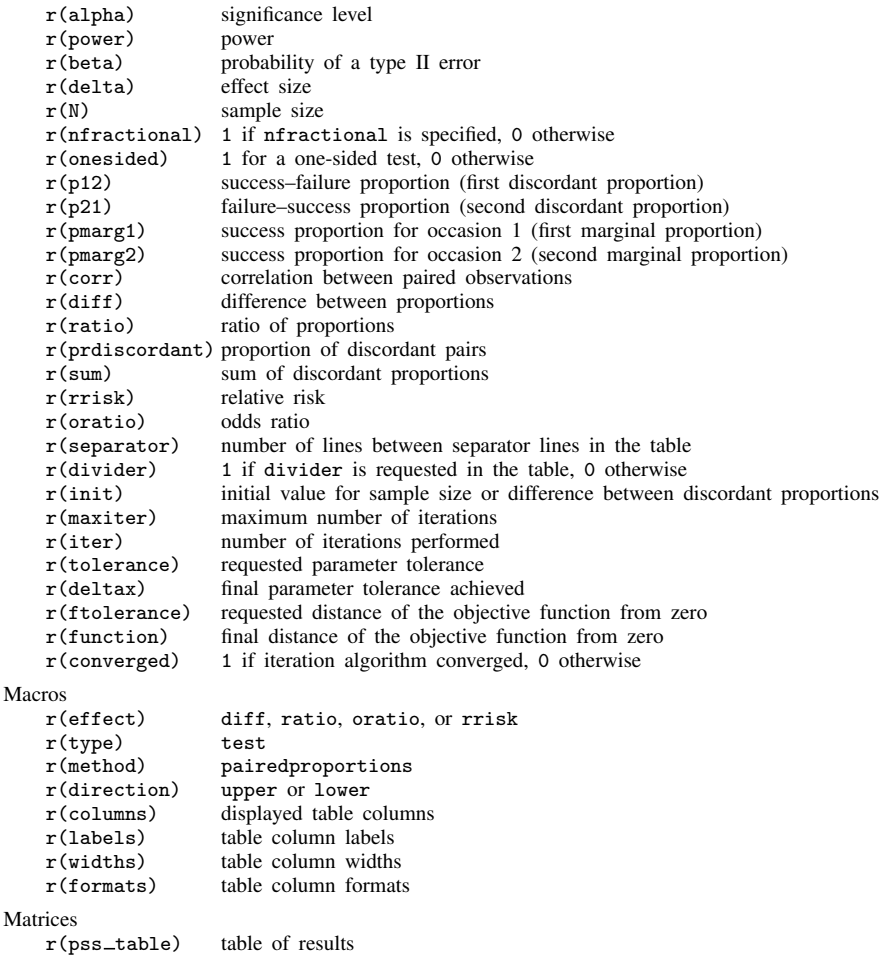

# <span id="page-19-1"></span>**Methods and formulas**

Consider a 2  $\times$  2 contingency table formed with n pairs of observations. The first subscript  $i = 1, 2$ denotes the success of failure in occasion 1, and the second subscript  $j = 1, 2$  denotes the success of failure in occasion 2.

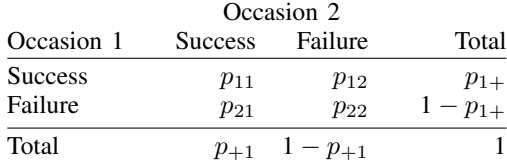

Each element in the above table denotes the probability of observing a specific pair. For example,  $p_{11}$  is the probability of jointly observing a success on occasion 1 and occasion 2, and  $p_{12}$  is the probability of observing a success on occasion 1 and a failure on occasion 2.  $p_{1+}$  is the marginal probability of a success on occasion 1, and  $p_{+1}$  is the marginal probability of a success on occasion 2. The off-diagonal proportions  $p_{12}$  and  $p_{21}$  are referred to as "discordant proportions". The relationship between the discordant proportions and the marginal proportions is given by

<span id="page-20-0"></span>
$$
p_{12} = p_{1+}(1 - p_{+1}) - \rho \sqrt{p_{1+}(1 - p_{1+})} \ p_{+1}(1 - p_{+1})
$$

$$
p_{21} = p_{12} + p_{+1} - p_{1+}
$$
(1)

where  $\rho$  is the correlation between the paired observations.

A two-sample paired proportions test involves testing the null hypothesis  $H_0: p_{+1} = p_{1+}$  versus the two-sided alternative hypothesis  $H_a: p_{+1} \neq p_{1+}$ , the upper one-sided alternative  $H_a: p_{+1} > p_{1+}$ , or the lower one-sided alternative  $H_a$ :  $p_{+1} < p_{1+}$ . Using the relationship  $p_{1+} = p_{11} + p_{12}$  and  $p_{+1} = p_{11} + p_{21}$ , test hypotheses may be stated in terms of the discordant proportions, for example,  $H_0: p_{21} = p_{12}$  versus  $H_a: p_{21} \neq p_{12}$ .

McNemar's test statistic is:

<span id="page-20-1"></span>
$$
\chi^2 = (n_{12} - n_{21})^2 / (n_{12} + n_{21})
$$

where  $n_{ij}$  is the number of successes  $(i = 1)$  or failures  $(i = 2)$  on occasion 1 and the number of successes  $(j = 1)$  or failures  $(j = 2)$  on occasion 2; see [Lachin](#page-21-3) ([2011](#page-21-3), chap. 5) for details. This test statistic has an approximately  $\chi^2$  distribution with 1 degree of freedom under the null hypothesis. The square root of the  $\chi^2$  test statistic is approximately normal with zero mean and variance of one.

Let  $\alpha$  be the significance level,  $\beta$  be the probability of a type II error, and  $z_{1-\alpha/k}$  and  $z_{\beta}$  be the  $(1 - \alpha/k)$ th and the  $\beta$ th quantiles of the standard normal distribution.

The power  $\pi = 1 - \beta$  is computed using

$$
\pi = \begin{cases} \Phi \left\{ \frac{p_{\text{diff}} \sqrt{n} - z_{1-\alpha} \sqrt{p_{\text{disc}}}}{\sqrt{p_{\text{disc}} - p_{\text{diff}}^2}} \right\} & \text{for an upper one-sided test} \\ \Phi \left\{ \frac{-p_{\text{diff}} \sqrt{n} - z_{1-\alpha} \sqrt{p_{\text{disc}}}}{\sqrt{p_{\text{disc}} - p_{\text{diff}}^2}} \right\} & \text{for a lower one-sided test} \\ \Phi \left\{ \frac{p_{\text{diff}} \sqrt{n} - z_{1-\alpha/2} \sqrt{p_{\text{disc}}}}{\sqrt{p_{\text{disc}} - p_{\text{diff}}^2}} \right\} + \Phi \left\{ \frac{-p_{\text{diff}} \sqrt{n} - z_{1-\alpha/2} \sqrt{p_{\text{disc}}}}{\sqrt{p_{\text{disc}} - p_{\text{diff}}^2}} \right\} & \text{for a two-sided test} \end{cases}
$$
(2)

where  $\Phi(\cdot)$  is the cdf of a standard normal distribution,  $p_{\text{diff}} = p_{21} - p_{12}$ , and  $p_{\text{disc}} = p_{12} + p_{21}$ . The sample size  $n$  for a one-sided test is computed using

<span id="page-20-2"></span>
$$
n = \left(\frac{z_{\alpha}\sqrt{p_{\text{disc}}} + z_{1-\beta}\sqrt{p_{\text{disc}} - p_{\text{diff}}^2}}{p_{\text{diff}}}\right)^2
$$
\n(3)

See [Connor](#page-21-4) ([1987\)](#page-21-4) for details.

For a two-sided test, sample size is computed iteratively from the two-sided power equation in [\(2\).](#page-20-1) The default initial value is obtained from the corresponding one-sided formula [\(3\)](#page-20-2) with the significance level  $\alpha/2$ .

<span id="page-21-0"></span>The effect size  $\delta = p_{21} - p_{12}$  is computed iteratively from the corresponding power equation in [\(2\)](#page-20-1). The default initial value is  $p_{\text{disc}}/2$ .

# **References**

<span id="page-21-2"></span>Agresti, A. 2013. Categorical Data Analysis. 3rd ed. Hoboken, NJ: Wiley.

- <span id="page-21-4"></span>Connor, R. J. 1987. Sample size for testing differences in proportions for the paired-sample design. Biometrics 43: 207–211. [https://doi.org/10.2307/2531961.](https://doi.org/10.2307/2531961)
- <span id="page-21-3"></span>Lachin, J. M. 2011. Biostatistical Methods: The Assessment of Relative Risks. 2nd ed. Hoboken, NJ: Wiley.
- McNemar, Q. 1947. Note on the sampling error of the difference between correlated proportions or percentages. Psychometrika 12: 153–157. <https://doi.org/10.1007/BF02295996>.
- <span id="page-21-1"></span>Schork, M. A., and G. W. Williams. 1980. Number of observations required for the comparison of two correlated proportions. Communications in Statistics—Simulation and Computation 9: 349–357. [https://doi.org/10.1080/03610918008812161.](https://doi.org/10.1080/03610918008812161)

# **Also see**

- [PSS-2] [power](https://www.stata.com/manuals/pss-2power.pdf#pss-2power) Power and sample-size analysis for hypothesis tests
- [PSS-2] [power, graph](https://www.stata.com/manuals/pss-2powergraph.pdf#pss-2power,graph) Graph results from the power command
- [PSS-2] [power, table](https://www.stata.com/manuals/pss-2powertable.pdf#pss-2power,table) Produce table of results from the power command

[PSS-5] [Glossary](https://www.stata.com/manuals/pss-5glossary.pdf#pss-5Glossary)

[R] [Epitab](https://www.stata.com/manuals/repitab.pdf#rEpitab) — Tables for epidemiologists

Stata, Stata Press, and Mata are registered trademarks of StataCorp LLC. Stata and Stata Press are registered trademarks with the World Intellectual Property Organization of the United Nations. StataNow and NetCourseNow are trademarks of StataCorp LLC. Other brand and product names are registered trademarks or trademarks of their respective companies. Copyright (c) 1985–2023 StataCorp LLC, College Station, TX, USA. All rights reserved.

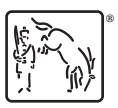

For suggested citations, see the FAQ on [citing Stata documentation](https://www.stata.com/support/faqs/resources/citing-software-documentation-faqs/).